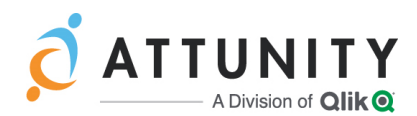

# <span id="page-0-0"></span>Attunity Replicate 6.4 Release Notes - March 2019

Replicate 6.4 introduces several new features and important enhancements including support for using credentials stored in an external "vault", support for using log-based CDC with SAP HANA source, and the ability to publish data to Hortonworks Schema Registry via the Kafka target endpoint.

**Notes** In addition to these release notes, customers are also encouraged to read the release notes for all versions later than their current version.

In these release notes:

- [Migration](#page-1-0) and Upgrade
- New and [Enhanced](#page-5-0) Features
	- External [Credentials](#page-5-1) Support
	- Support for [Log-Based](#page-5-2) CDC with SAP HANA Source
	- [Improvements](#page-6-0) to the Snowflake Target Endpoint
	- Support for using [Hortonworks](#page-6-1) Schema Registry with the Kafka Target Endpoint
	- Amazon S3 Target Endpoint [Improvements](#page-6-0)
	- Microsoft Azure ADLS Target Endpoint [Improvements](#page-6-2)
	- [Replicate](#page-6-3) Add-Ons API
	- Support for Using a [Non-Sysadmin](#page-6-4) User with the Microsoft SQL Server Source **[Endpoint](#page-6-4)**
	- SAP Application (DB) Source Endpoint [Improvements](#page-6-5)
	- Changes to the IBM DB2 for iSeries Source [Endpoint](#page-7-0)
	- Amazon EMR and [Hortonworks](#page-7-1) as Part of the Hadoop Target
	- Support for Running Replicate in a Docker [Container](#page-7-2)
	- **N** Other [Enhancements](#page-7-3)
- [Platforms](#page-8-0) and Endpoints
- End of [Life/Support](#page-9-0) and Deprecated Features
- Resolved Issues and Customer Requested [Enhancements](#page-10-0)
- Attunity [Replicate](#page-0-0) 6.4 Release Notes March 2019

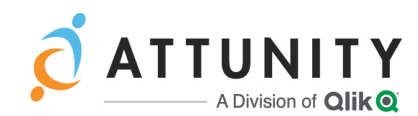

# <span id="page-1-0"></span>Migration and Upgrade **Upgrade to the latest version and then:**

- 1. Open the console and delete the relevant internal parameters.
- 2. Add the deleted internal parameters back again.
- 3. Save and the task and then run it.

### After upgrading from a Replication prior to 6.1, customers that are using Replication prior to 6.1, customers that are using Replication of the customers that are using Replication of the customers of the customers of the

When upgrading a Replicate installation with multiple Data folders, only the default Data folder (<Product\_Dir>\Data) will be automatically upgraded. The other Data folders need to be updated manually by running the following command:

2. Restart the **Attunity Replicate Server** service. repuictl.exe -d <data\_folder\_path> setup install

### Upgrading Replicate Server on Linux

When upgrading from Replicate 5.5 or 6.0 configured with the "data" folder in a non-default location, you must add the following parameter to the upgrade command:

data=*existing replicate data-directory* 

#### establish trust relationship for the SSL/TLS secure channel. **Example (when Replicate is installed in the default installation folder):**

Upgrading from Replicate Versions 5.5 or 6.0 with Tasks data=/opt/mydatadir/ rpm -U[vh] areplicate-6.2.0-102.x86\_64.rpm

#### Configured to use the Microsoft SQL Server Source and/or Tana Targot End Kafka Target Endpoint

### Avro Logical Types - Backward Compatibility Support

Replicate 6.2 introduced support for Avro Logical Data Types, with new mappings for some data types. On upgrade, the internal parameter useOldUintMapping will be automatically set in order to maintain backward compatibility with the previous data type mappings.

#### Note that this procedure should only be performed if any of the following internal **Replicate-to-Avro Data Type Mappings Prior to Replicate 6.2:**

parameters are set. UI4 --> INT

Microsoft SQL Server source endpoint internal parameters: UI8 --> LONG

#### ignorement and the control of the control of the control of the control of the control of the control of the c<br>English control of the control of the control of the control of the control of the control of the control of t **Replicate-to-Avro Data Type Mappings from Replicate 6.2:**

UI4 --> LONG

UI8 --> STRING

If you wish to use the new mappings, simply disable this parameter.

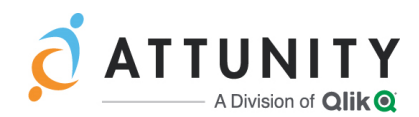

## Oracle Source Endpoint

Customers upgrading from versions earlier than Replicate 6.0 should set the **Archived redo logs destination identifier** value to the correct DEST\_ID. Note that the specified destination must be accessible by Attunity Replicate.

If the **Archived redo logs destination identifier** is not specified (i.e. "0"), Attunity Replicate will use the minimal existing DEST\_ID.

# IBM DB2 for z/OS Source Endpoint

Due to enhancements made to the Attunity R4Z (previously known as R4DB2) installation procedure as well as the underlying logic, upgrading the Attunity R4Z component on z/OS from versions prior to 6.1 is not supported. Consequently, customers with Replicate versions prior to 6.1 and who wish to use the IBM DB2 for z/OS Source endpoint will need to perform a clean installation of R4Z.

For detailed instructions, refer to the *Attunity R4Z Installation and Configuration Guide*.

# File Target Endpoint

From Attunity Replicate 6.0, when the **Add metadata header with data types** option is enabled in the endpoint settings' **General** tab, Replicate data types will be added to the header. To allow customers who enabled this option to continue working with their existing setup after upgrade, the syntax=FileSyntaxV1 internal parameter was added.

After upgrading, customers with existing tasks that wish to switch to the Replicate data types should:

- 1. Stop the task.
- 2. Clear the syntax=FileSyntaxV1 internal parameter in the **Advanced** tab.
- 3. Restart the task.

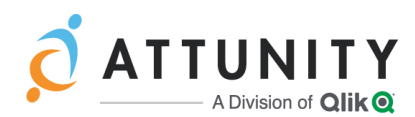

## Upgrading the Attunity Replicate Console Only

The following issue applies when upgrading from versions earlier than Replicate 6.0 *only*.

Upgrading only the Attunity Replicate Console in a configuration whereby the Attunity Replicate Console component is installed on one machine and the Attunity Replicate Server component is installed on another, is currently not supported.

#### **Workaround:**

- 1. Uninstall the old Attunity Replicate Console version.
- 2. Install the new Attunity Replicate Console version.
- 3. Run the following command from <PRODUCT\_DIR>\bin: RepUiCtl.exe repository upgrade --repository ..\Data\GlobalRepo.sqlite
- 4. Restart the Attunity Replicate UI Server service.

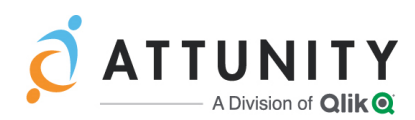

<span id="page-4-0"></span>The source endpoint will now be SAP Application (DB).

- 6. Open the endpoint and re-enter the password.
- 7. Click Test Connection to verify that a connection can be established to the database.
- 8. Reload the task(s).

#### Tasks that were Started from Timestamp Server, or IBM DB2 for LUW backend databases.

Note Applies when upgrading from Replicate 5.5, 6.2 or 6.3.

Usually, when capturing changes from tasks that were started from timestamp, Replicate applies the changes to the target immediately. However, after upgrading, the changes for tasks that were started from timestamp *before* the upgrade will only be applied when the The time is reached, resulting in target iatency. The severity of latency for a task that was started from timestamp one week before the upgrade will be greater than that of a task that was started from timestamp the day before the upgrade (assuming that the amount of changes captured by both tasks is identical). current time is reached, resulting in target latency. The severity of the latency will depend on how far the task has progressed at the time of upgrade. So, for example, the target

You can avoid latency issues by waiting until these tasks have reached the current time grading. before upgrading.

### Attunity Enterprise Manager (AEM) Compatibility

Replicate 6.4 is compatible with AEM 6.4 only.

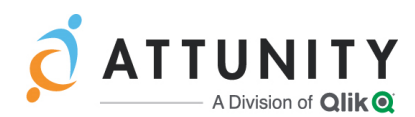

# <span id="page-5-0"></span>New and Enhanced Features

<span id="page-5-1"></span>The following section lists the new and enhanced features for this version.

### External Credentials Support

Many organizations prefer to keep secrets in a dedicated "vault" as a means of protecting against unauthorized privileged account access, impersonation, fraud, and theft. Storing secrets in a vault also eliminates manually intensive, time consuming and error prone administrative processes.

From version 6.4, Replicate can be extended using a custom vault add-on API, thereby adding an additional layer of security while easing administration of endpoints.

## <span id="page-5-2"></span>Support for Log-Based CDC with SAP HANA Source

An option to capture changes directly from the SAP HANA logs has been added to the SAP HANA source endpoint. To support this new option, the **Advanced** tab now displays two options **Trigger-based CDC** (the existing CDC method) and **Log-based CDC** (the new CDC method).

Log-based CDC is faster and has a smaller system footprint than Trigger-based CDC. However, in order to capture changes, it creates a  $$rowid$$  column on the target as a Unique Index *instead of* the original Primary Key/Unique Index. Additionally, Log-based CDC does not support multitenant containers and the TRUNCATE statement.

**Note** Log-based CDC is currently in beta.

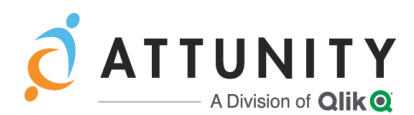

### <span id="page-6-0"></span>Amazon S3 Target Endpoint Improvements

A new Switch role after assuming SAML role STS option has been added to the Amazon S3 target endpoint storage settings. When used together with the **SAML Role ARN** (previously named **Role ARN**) option, the role will be switched after initial login.

## <span id="page-6-2"></span>Microsoft Azure ADLS Target Endpoint Improvements

Support for the following features and functionality have been added to the Microsoft Azure ADLS target endpoint:  $\blacksquare$ 

- File Upload Optimizer and Parallel Load
- **Replicate Data** anu re **Former Mapping to Snowflake New York: there to** *new York:* **<b>there there there there there there there there there there there there there there there there there there there there there there there** and reduces the possibility of error by allowing users to select the target folder BLOB VARCHAR (65535) BINARY (8388608) The addition of a **Browse** button to the **Target folder** field, both eases configuration (instead of manually specifying the path).

# <span id="page-6-3"></span>Replicate Add-Ons API

External [Credentials](#page-5-1)), best practice dictates that the add-on's memory allocations and logging capabilities should be managed by Replicate, rather than independently. To instructions, please refer to *Replicate Add-Ons API* in the Replicate Help. When developing add-ons for Replicate (such as **User-Defined Transformations** and facilitate this functionality, an API for Replicate add-ons is now available. For usage

### <span id="page-6-4"></span>**Support for Using a Non-Sysadmin User with the Microsoft** SQL Server Source Endpoint with a zure should:

From Replicate 6.4, customers that do not want to grant sysadmin privileges to the Replicate user, will be able to specify a user with non-sysadmin privileges in the Replicate Microsoft SQL Server source endpoint. While more secure, this option involves much more manual configuration, details of which can be found in *Setting up a Non-Sysadmin User* (under "Using Microsoft SQL Server as a Source") in the Replicate Help.

<span id="page-6-1"></span>**Note** This feature is currently in beta.<br> **Note** This feature is currently in beta.

<span id="page-6-5"></span>Kafka Target Endpointer Endpointer Endpointer Endpointer Endpointer Endpointer Endpointer Endpointer Endpointer

### SAP Application (DB) Source Endpoint Improvements

Registry, an option to publish data schemas to Hortonworks Schema Registry has been Support for the Microsoft SQL Server and IBM DB2 for LUW backend databases (endpoints) has been added to the recently introduced SAP Application (DB) source endpoint.

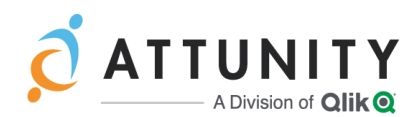

# <span id="page-7-2"></span>Support for Running Replicate in a Docker Container

To address the needs of the growing number of organizations using containers, Replicate 6.4 introduces support for running Replicate for Linux in a Docker container. To facilitate this functionality, two scripts are provided. The first script creates the required Dockerfile which can then be used by customers to create a Docker image. The second script runs the In addition, customers who wish to migrate the SAP Application endpoint tasks from the SAP Application endpoint Docker image, thus creating a new container. Full instructions can be found in the README file provided with the scripts.

**Note** Docker support is currently in beta. described in Migration to  $\mathcal{A}_f$  and  $\mathcal{A}_f$ 

### <span id="page-7-3"></span><span id="page-7-0"></span>**Other Enhancements** Source Endpoint

- <span id="page-7-1"></span>**No. Oracle Source:** 
	- <sup>></sup> Capturing change from tables created using the CREATE TABLE AS statement is now supported.
	- **IBM DB2 for z/OS Source** Added support for the Parallel Load feature.
	- **Hortonworks Data Platform (HDP) Target** Support for storing data in an 2. Mark the RRN as a Primary Key (using a transformation). Amazon S3 bucket has been added as an alternative to the existing HDFS storage option.

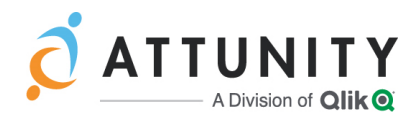

# <span id="page-8-0"></span>Platforms and Endpoints

This section details new and deprecated endpoints/platforms and versions.

### New Endpoints and Version Support

This section lists new endpoint(s) as well as newly supported endpoint and platform versions.

#### **New Source Endpoints**

Support has been added for the following source endpoints:

Microsoft Azure SQL Managed Instance

#### **New Target Endpoints**

Support has been added for the following target endpoints:

Google Cloud SQL for PostgreSQL (Previously supported via the PostgreSQL target)

#### **Newly Supported Endpoint Versions**

- PostgreSQL 10.6 Source
- My SQL 8.0.11 Source and Target
- IBM IMS (ARC) 15 Source
- MariaDB 10.3 Target
- Vertica target 8.1, 9.0, and 9.1
- Hortonworks 3.0 and 3.1

#### **Deprecated Hadoop Versions**

- Hortonworks 2.2.x and 2.3.x
- $\%$  Cloudera 5.5, 5.6 and 5.7
- MapR 4.0, 4.1 and 5.0

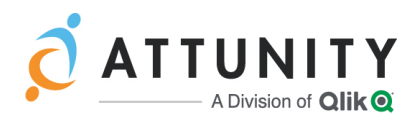

# <span id="page-9-0"></span>End of Life/Support and Deprecated Features

This section provides information about End of Life versions, End of Support features, and deprecated features.

# Attunity Replicate 6.2

Attunity's Support and Maintenance Agreement guarantees support for three Replicate versions, as follows:

- When the current Version Release *does not* have a minor release (i.e. x.0), then ATTUNITY shall support:
	- The current Version Release (1)
	- The last two (2) Minor Releases of the previous Major Release
- When the current Version Release *does* have a minor release for example x.1 then ATTUNITY shall support:
	- The last two (2) Minor Releases of the current Major Release
	- The last one (1) Minor Release of the previous Major Release

Based on the policy outlined above, Attunity announces the end of life of Replicate 6.2. Customers who need additional time to upgrade, can do so during the six-month period following the GA release of Replicate 6.4. Nevertheless, Replicate customers are encouraged to upgrade to Replicate 6.3 or above well before the end of the six-month period. No additional maintenance charges will be introduced during this period.

Attunity understands that in certain circumstances a customer may need an additional support extension to ensure business continuity. If this is the case, please contact Attunity Support to discuss the available options.

## Linux Platforms/Versions Pending Deprecation

From Replicate 6.5, support for the following platforms/versions will be discontinued:

- **»** SUSE Linux
- RedHat versions 6.7, and 7.1-7.3

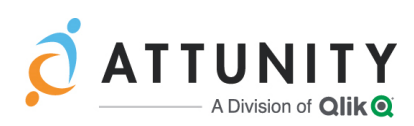

<span id="page-10-0"></span>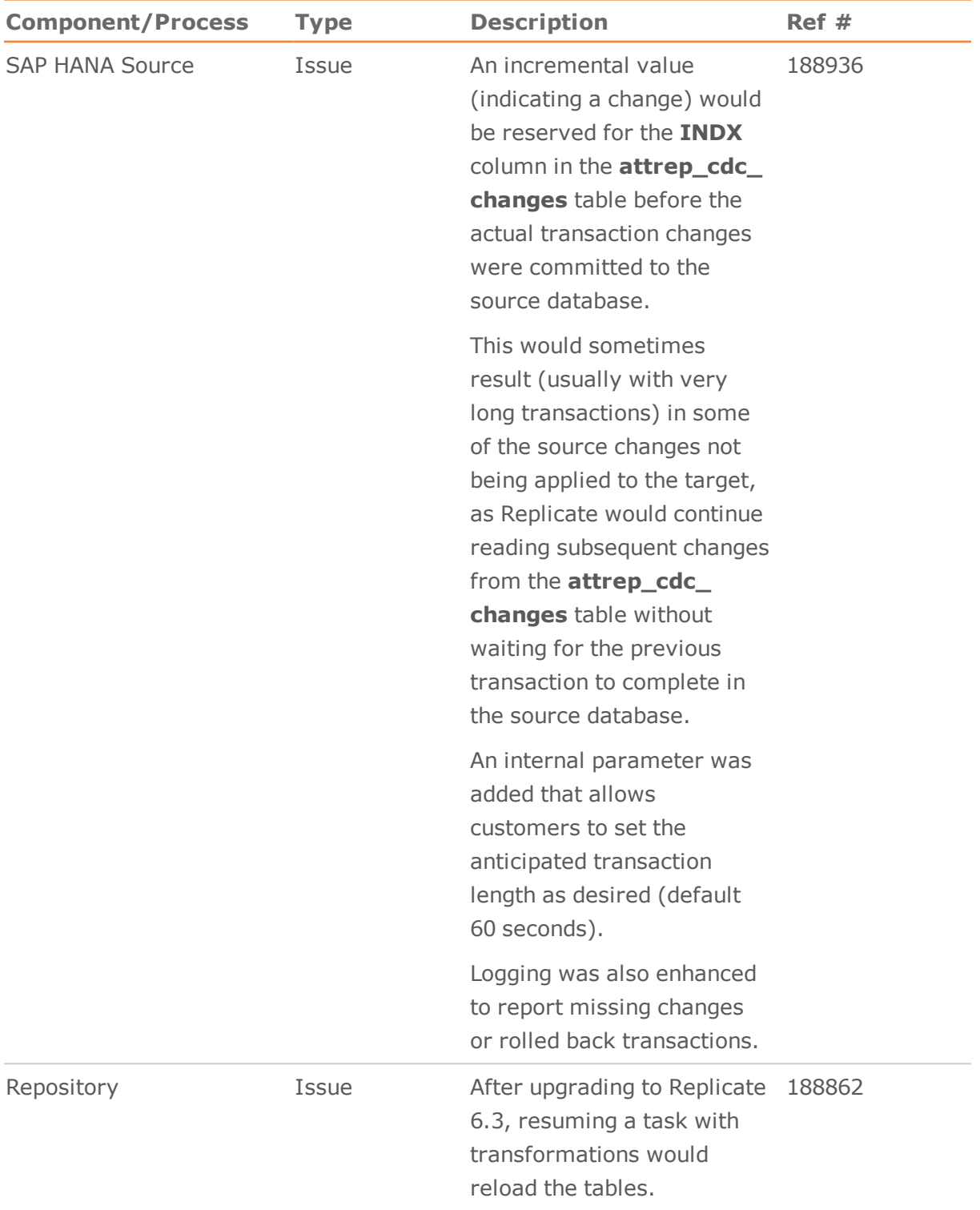

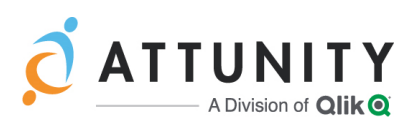

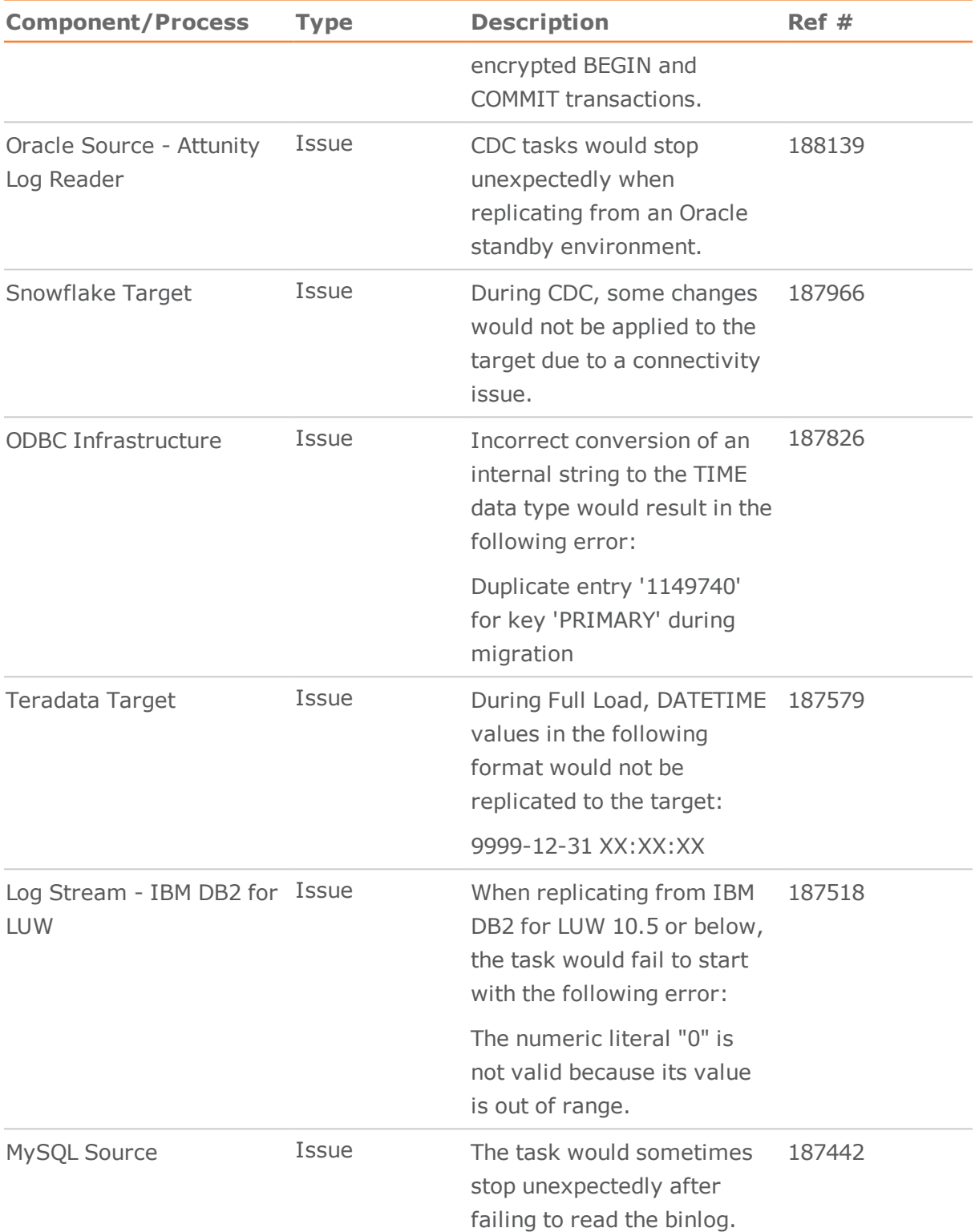

12.2 if the redo log contains

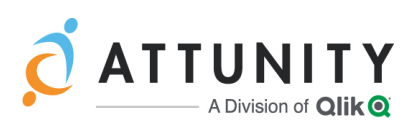

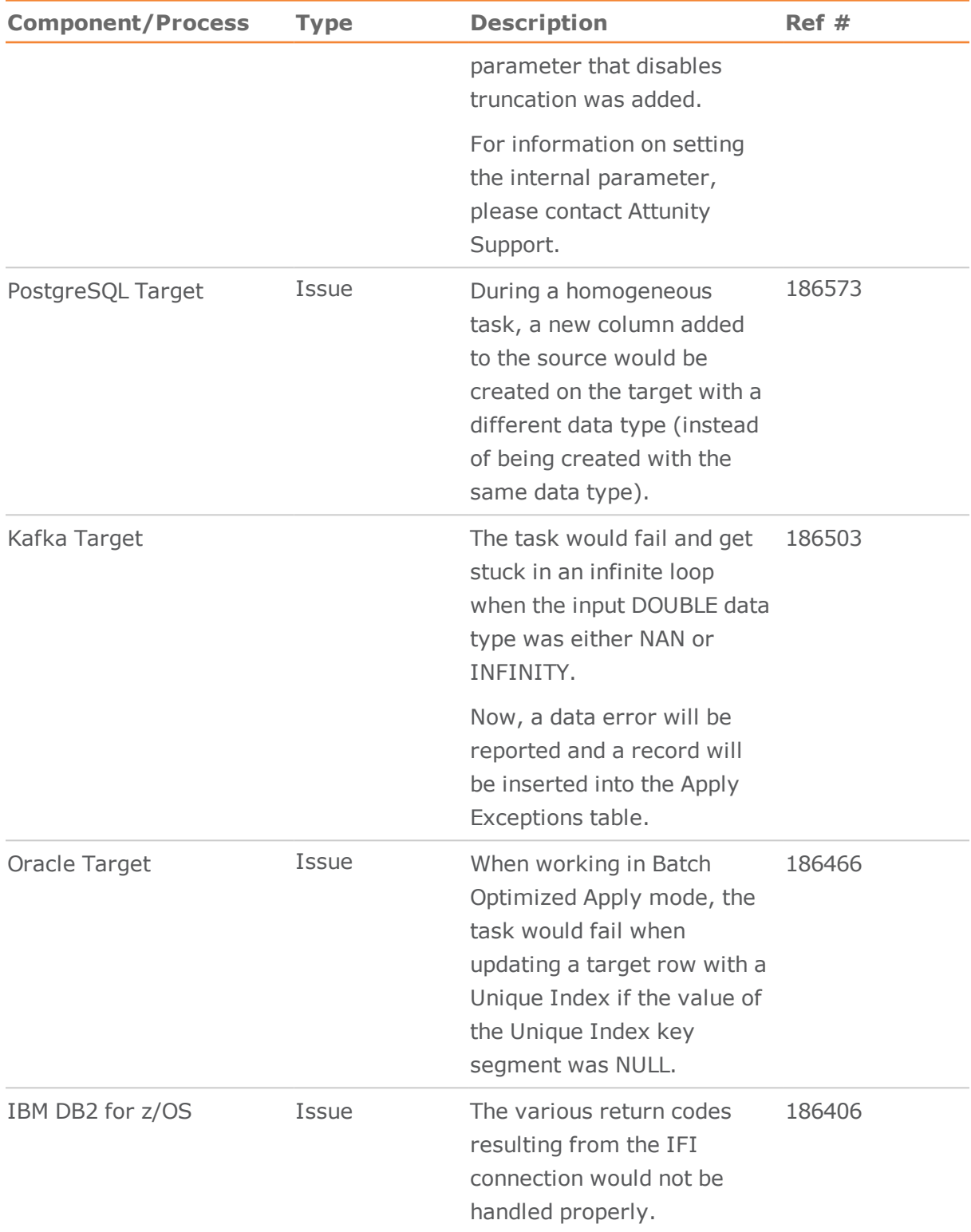

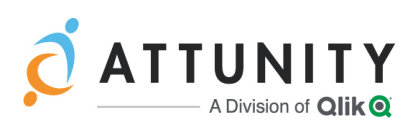

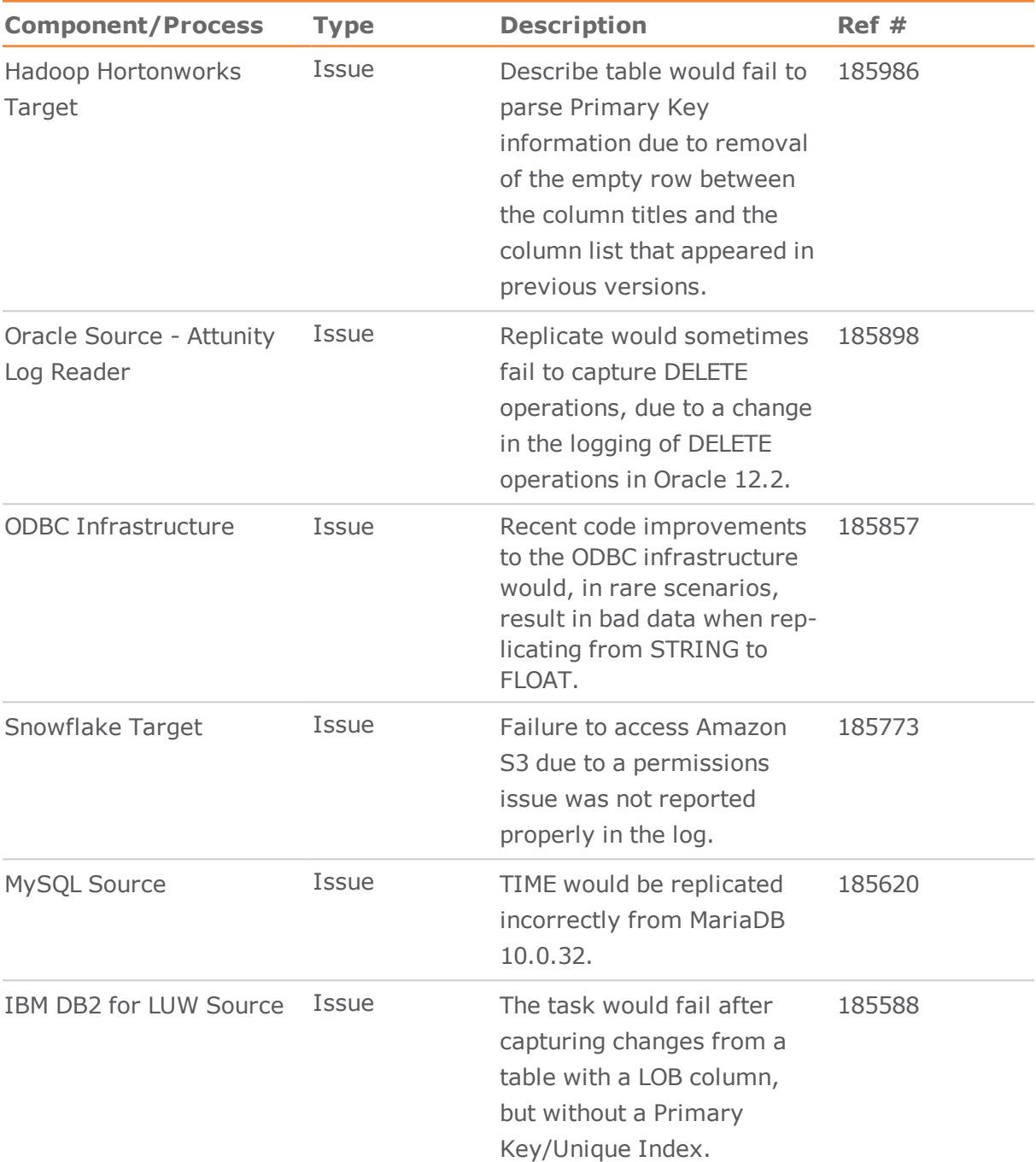

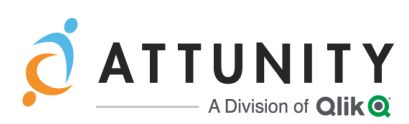

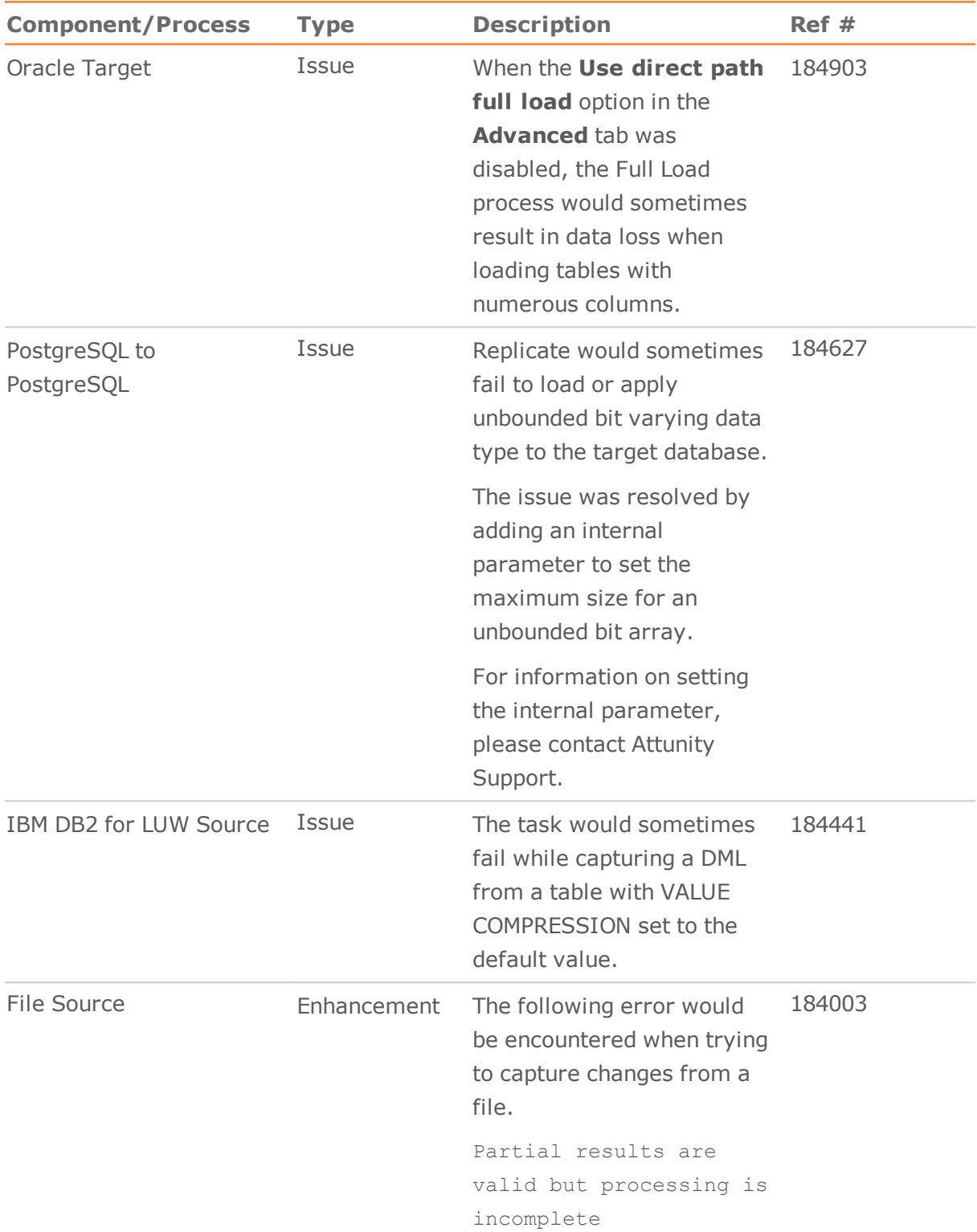

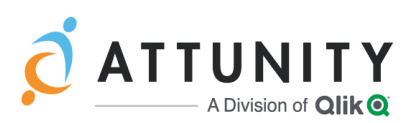

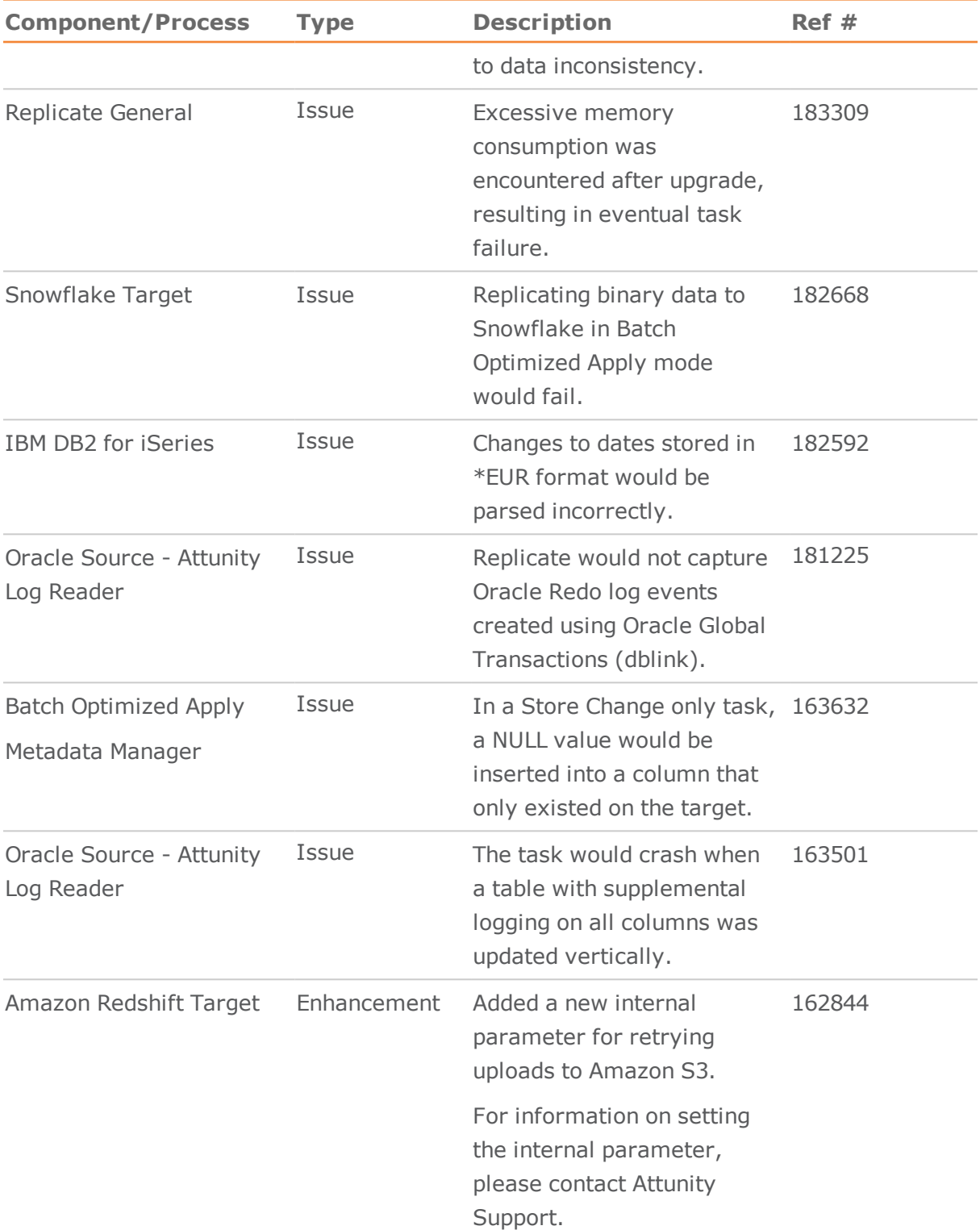

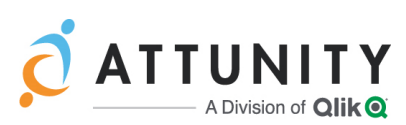

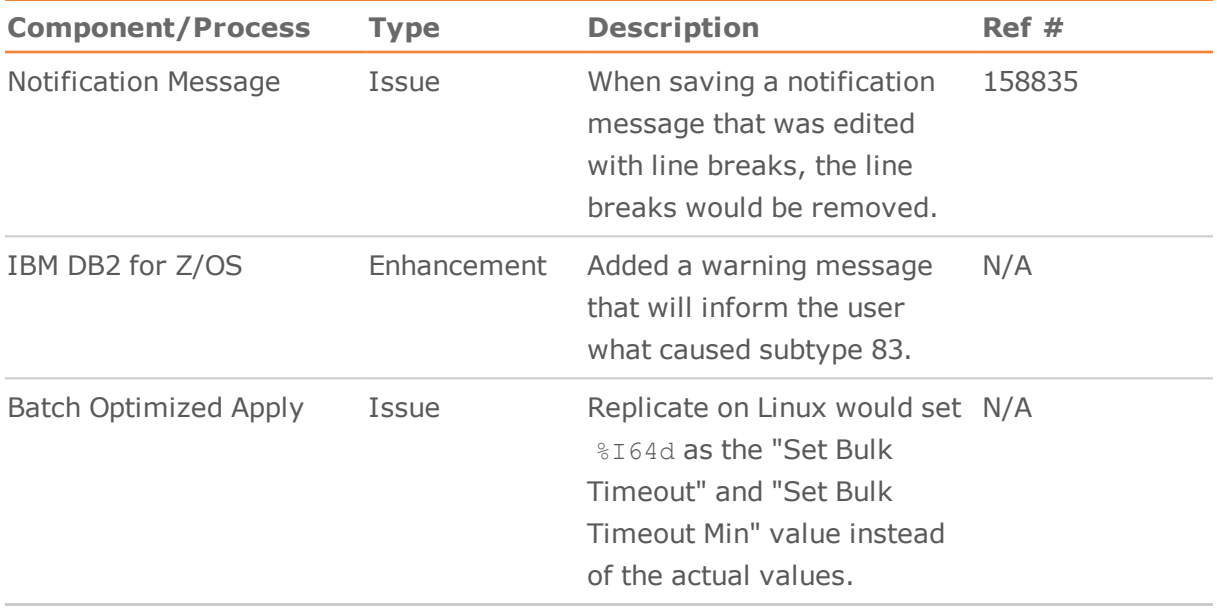